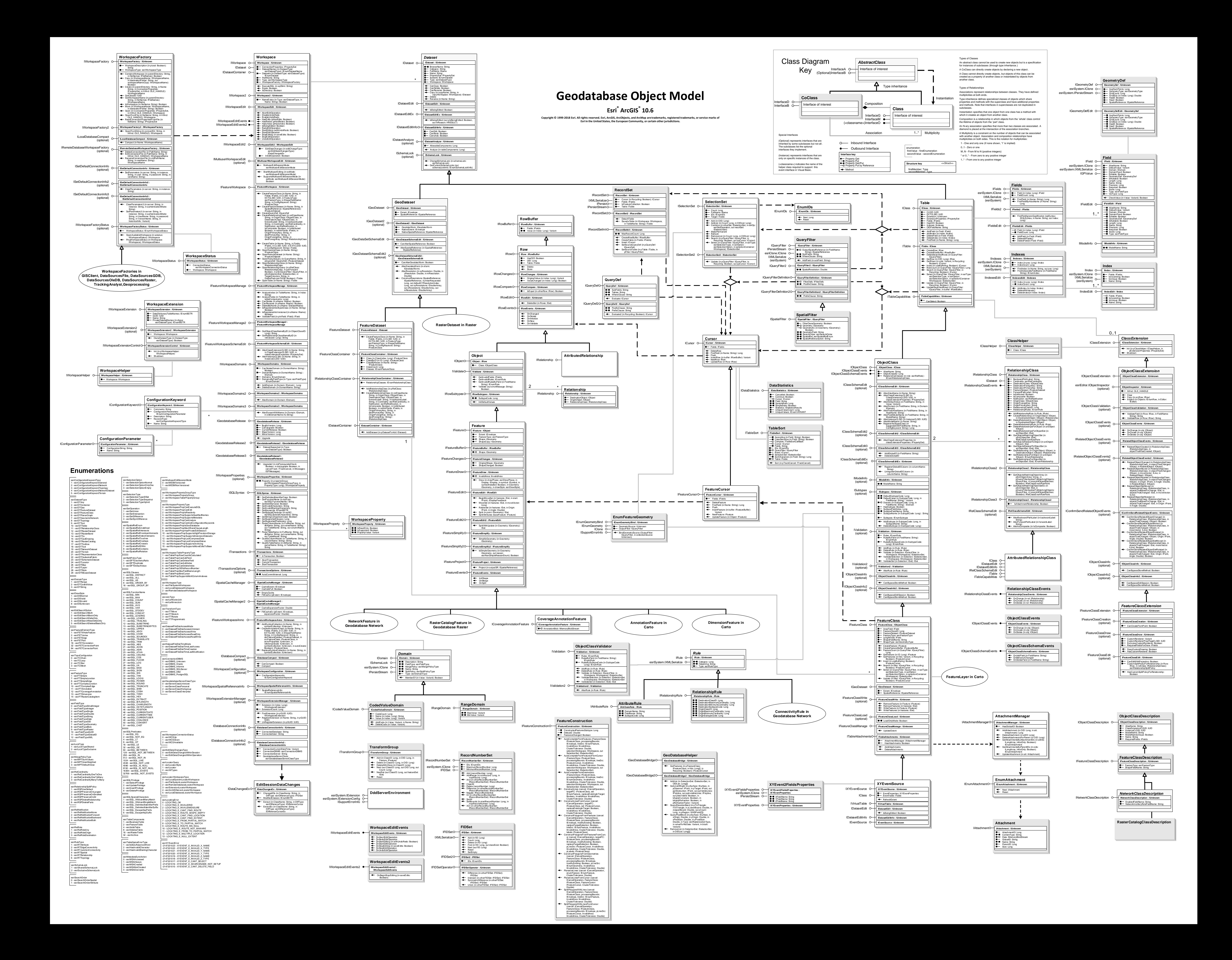

An abstract class cannot be used to create new objects but is a specification

A Multiplicity is a constraint on the number of objects that can be associated

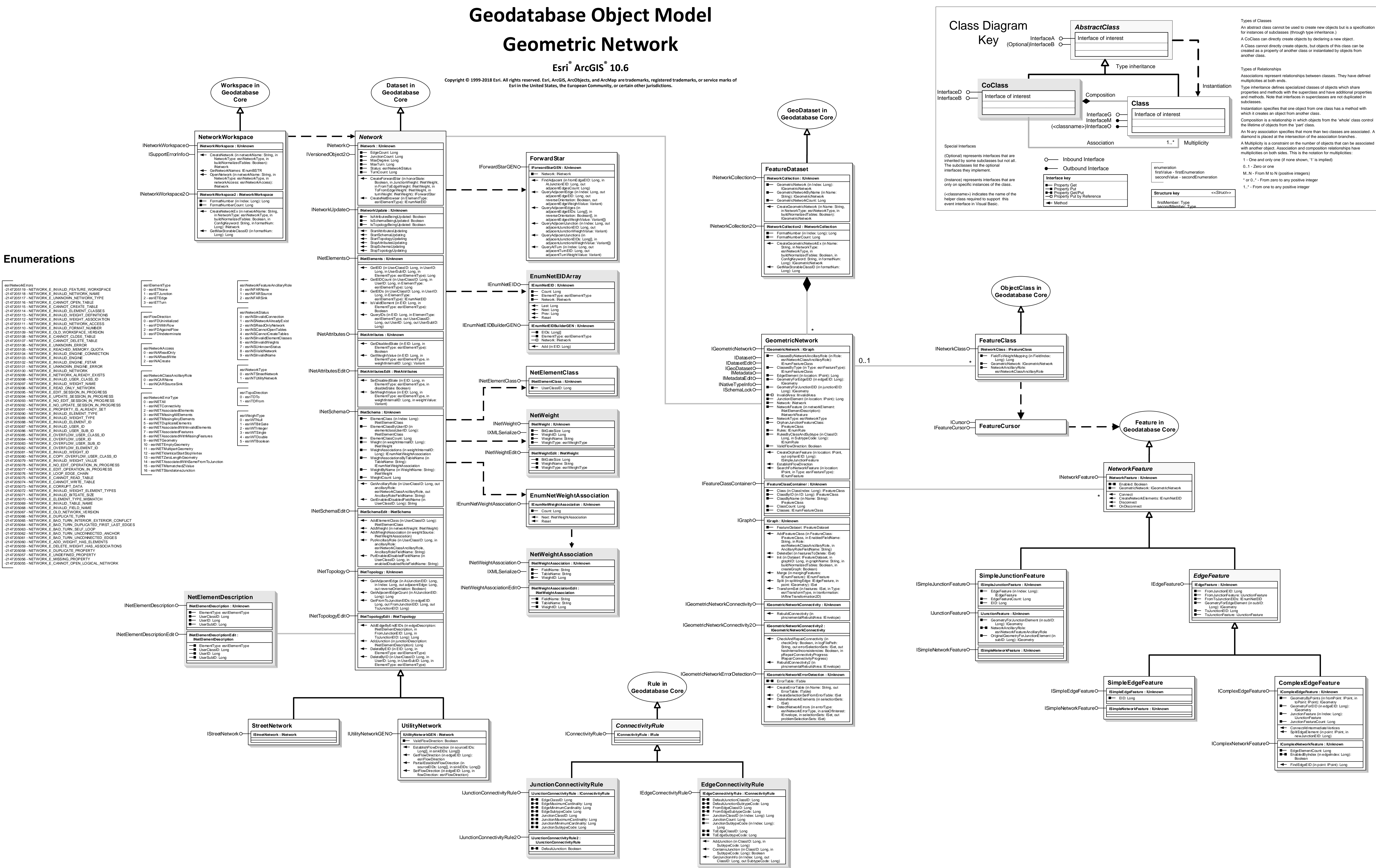

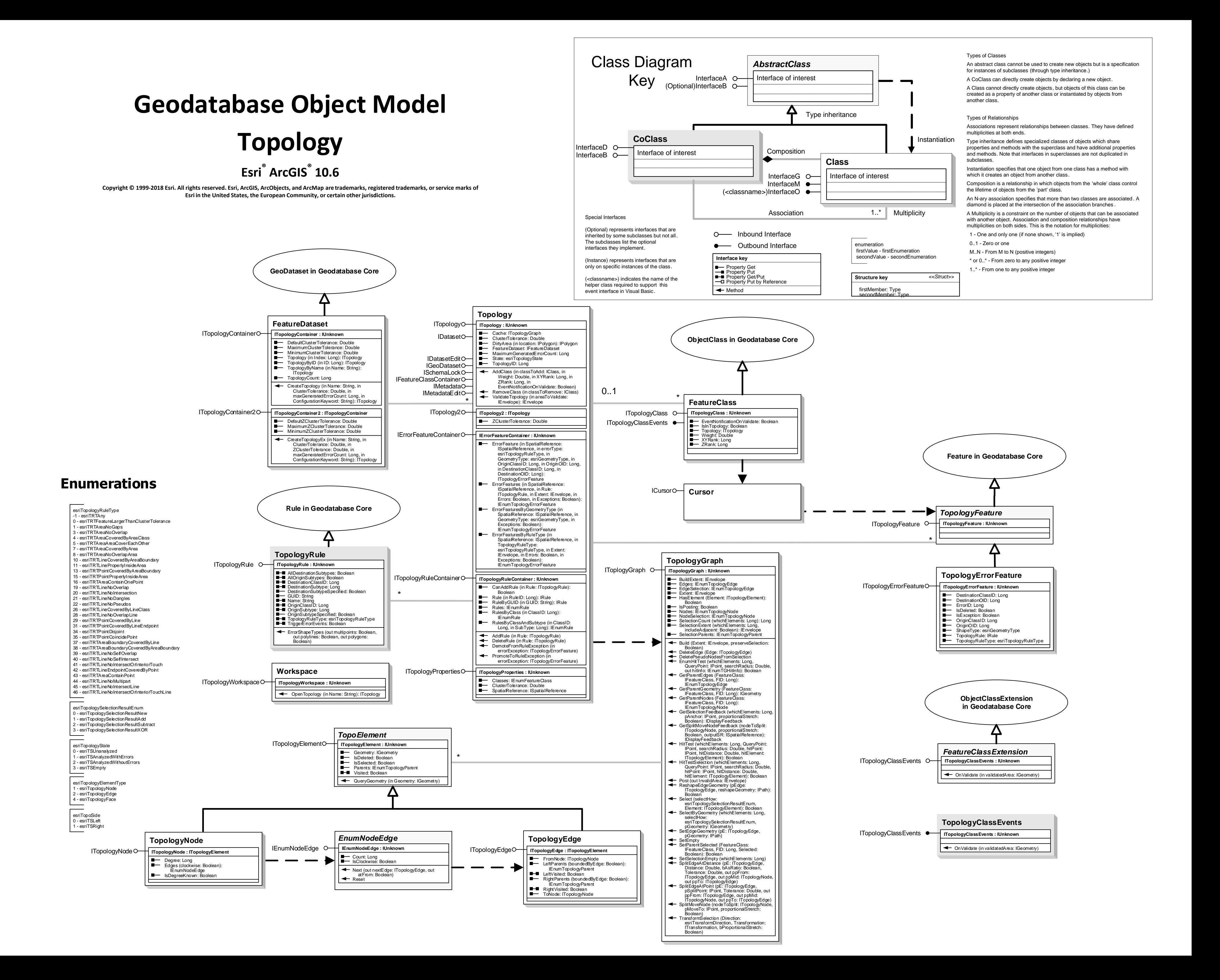

# **Geodatabase Object Model Data Elements**

### **Esri ® ArcGIS ® 10.6**

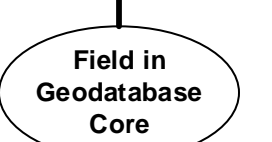

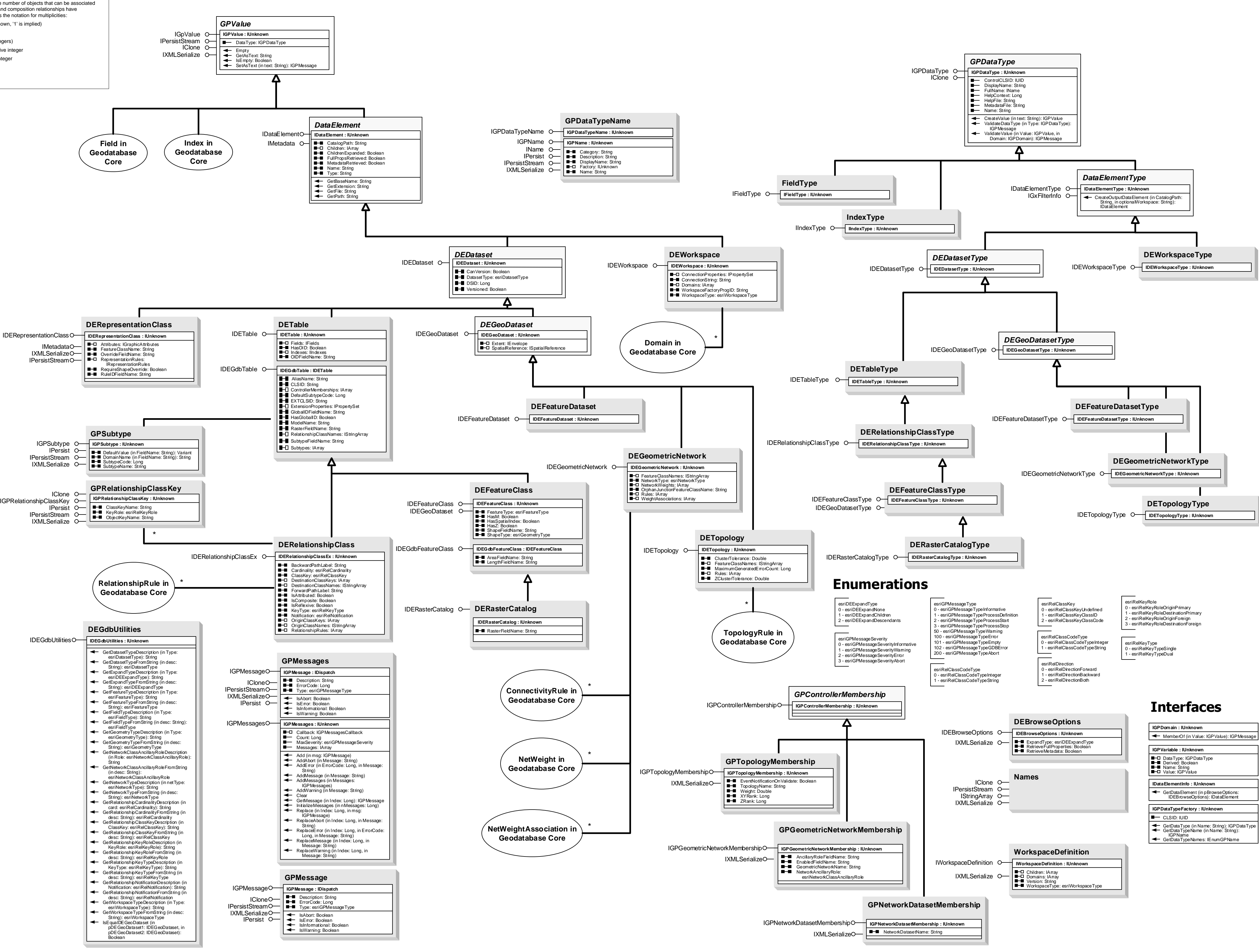

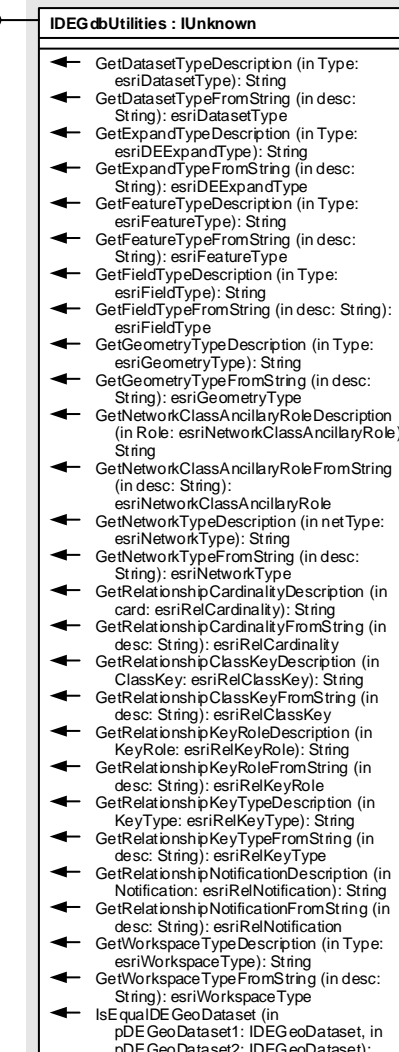

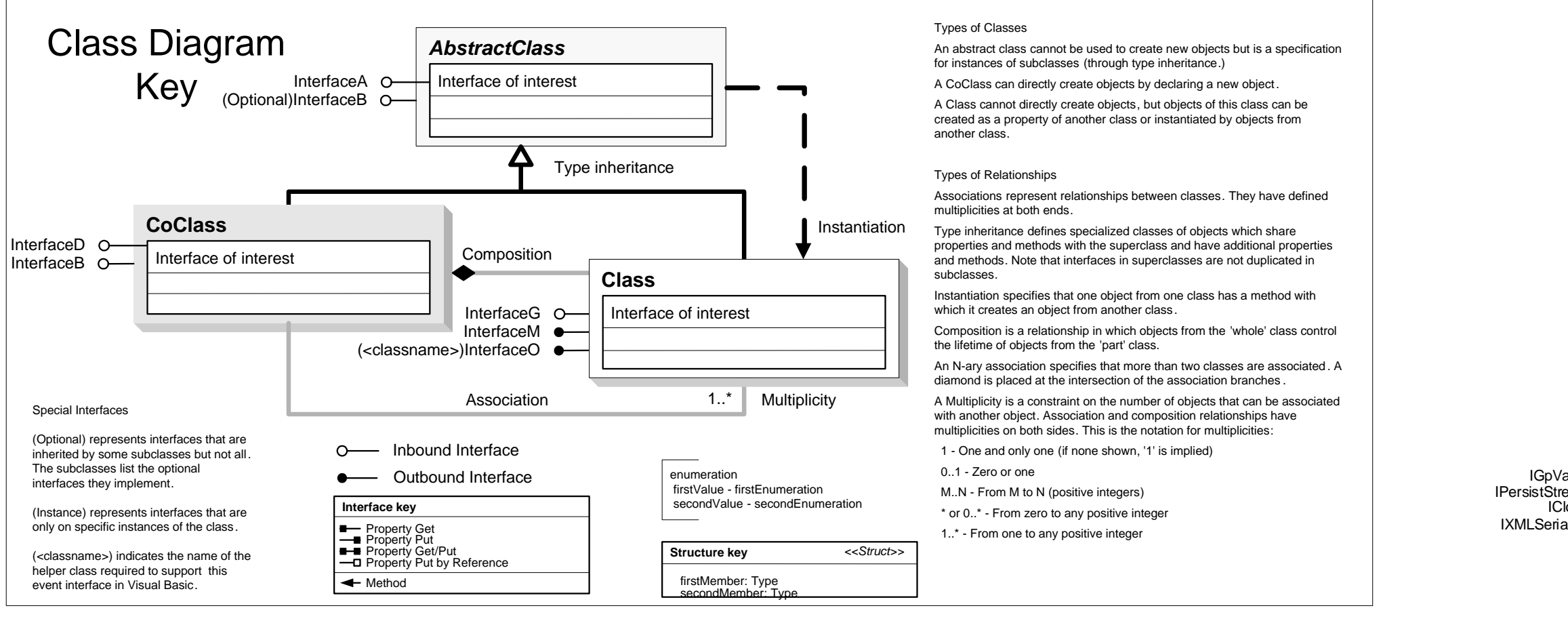

IDatasetName IMetadata O IMetadataEdit IName INativeTypeInfo IPersist IPersistStream

INativeType

**ITin : IUnknown**

QueryNode AsvWKSPointZ (in Index: Long, out<br>QueryTriangle)<br>QueryTriangle (in Index: Long, pTriangle:<br>TinTriangle)<br>QueryTriangle)<br>QueryTriangleAsRing (in Index: Long, pRing:<br>QueryTriangleAsRing (in Index: Long, Daut<br>Divideo

**ISurface : IFunctionalSurface B-B** ZFactor: Double

### AsPolygons (pFeatureClass: IFeatureClass, i Type: esriSurfaceConversionType, in pClassBreaks: IDoubleArray, in pClassCodes: ILongArray, in FieldName: Variant) Contour (in rootHeight: Double, in interval: Double, pFeatureClass: IFeatureClass, in FieldName: String, in digitsAfterDecimalPoint: Long) Contour List (in pBreaks: IDouble Array,<br>
pFreaks: IF actually Separation<br>
FieldName: String, in<br>
dig skafter Decimal Point: Long)<br>
dig skafter Decimal (in pPoint: IP oint): Double<br>
GetAspectRadians (in pPoint: IP oint): D GetProfile (in pShape: IGeometry, out ppProfile: IGeometry, in pStepSize: Variant) GetProjectedArea (in referenceHeight: Double, in Type: esriPlaneReferenceType): Double GetSlopeDegrees (in pPoint: IPoint): Double GetSlopePercent (in pPoint: IPoint): Double GetSlopeRadians (in pPoint: IPoint): Double GetSteepestPath (in pPoint: IPoint): IPolyline GetSurfaceArea (in referenceHeight: Double, in Type: esriPlaneReferenceType): Double GetVolume (in reference: Double, in Type: esriPlaneReferenceType): Double InterpolateShape (in pShape: IGeometry, out ppOutShape: IGeometry, in pStepSize: Variant) InterpolateShapeVertices (in pShape: IGeometry, out ppOutShape: IGeometry) IsVoidZ (in Value: Double): Boolean Locate (in pRay: IRay, in hint: Long): IPoint LocateAll (in pRay: IRay, in hint: Long): IDoubleArray QueryNormal (in pLocation: IPoint, pNormal: IVector3D) QueryPixelBlock (in xOrigin: Double, in yOrigin: Double, in xPixelSize: Double, in yPixelSize: Double, in Type: esriRasterizationType, in valueForNoData:

ClearSelection (in Type: esriTinElementType) FlipSelection (in Type: esriTinElementType

IMetadata IMetadataEditO-ITinO-

ISurface ITinSurfaceO-ITinSurface20-ITinSurface30-ITinEdit ITinEdit2O ITinSelectionO-ITinFeatureEditO-ITinNodeInfoO-ITinEditErrorLogO-

- TinVersion: esriTinVersion
- GetNextCCWEdgeIndex (in edgeIndex Long): Long GetNextCWEdgeIndex (in edgeIndex:
- Long): Long GetNextEdgeIndexInTriangle (in
- edgeIndex: Long): Long GetPreviousEdgeIndexInTriangle (in
- edgeIndex: Long): Long QueryElementIndicesAroundNode (in Type:
- esriTinElementType, in localNodeIndex: Long, in triangleIndex: Long, pIndices: ILongArray)
- AddFromFeatureClass (in pFeatureClass: IFeatureClass, in pFilter: IQueryFilter, in pHeightField: IField, in pTagValueField: IField, in Type: esriTinSurfaceType, in pbUseShapeZ: Variant) AddFromFeatureCursor (in pCursor:
- IFeatureCursor, in pHeightField: IField, in pTagValueField: IField, in Type: esriTinSurfaceType, in pbUseShapeZ: Variant) AddFromPixelBlock (in xOrigin: Double, in
- yOrigin: Double, in xPixelSize: Double, in yPixelSize: Double, in valueForNoData: Variant, in block: Variant, in ZTolerance: Double, in pMaxPoints: Variant, out pbToleranceAchieved: Variant)
- AddPointZ (in pPoint: IPoint, in TagValue: Long): Long AddShape (in pShape: IGeometry, in Type:
- esriTinSurfaceType, in TagValue: Long, in pZ: Variant) AddShapeZ (in pShape: IGeometry, in
- Type: esriTinSurfaceType, in TagValue: Long, in pbUseShapeZ: Variant) AddWKSPointZ (in pPoint: WKSPointZ, in
- vlue: Long): Long DeleteEdgeTagValues DeleteNode (in Index: Long) DeleteNodesOutsideDataArea
- DeleteNodeTagValues DeleteSelectedNodes DeleteTriangleTagValues InitNew (in pExtent: IEnvelope) PropagateTriangleTagValue (in pSeed: ITinTriangle, in newTagValue: Long, in
- bStopAtEnforcedEdge: Boolean) **Refresh**
- Save SaveAs (in newName: String, in pOverWrite: Variant)
- SetEdgeTagValue (in Index: Long, in Value
- Long) SetEdgeType (in Index: Long, in Type: esriTinEdgeType) SetNodeTagValue (in Index: Long, in
- Value: Long) SetNodeZ (in Index: Long, in Z: Double) SetSpatialReference (in pSpatialReference:
- ISpatialReference) SetTriangleInsideDataArea (in Index: Long) SetTriangleOutsideDataArea (in Index:
- Long) SetTrianglesInsideDataArea SetTriangleTagValue (in Index: Long, in
- Value: Long) StartEditing: Boolean StopEditing (in bSaveEdits: Boolean): Boolean
- 
- **ITinEdit2 : IUnknown**
- AddFrom3dMultipointFeatureClass (in pFeatureClass: IFeatureClass, in pClippingFilter: ISpatialFilter) ResetExtent (in pExtent: IEnvelope)
- SaveSnapshot (in Name: String, in bOverWrite: Boolean)
- SetToConstrainedDelaunay SwapEdge (in Index: Long, in Type: esriTinEdgeType, in Tag: Long): Long
- 

17 - esriTinZLessSoftErase 18 - esriTinMassPoint

3 - esriTinSimpleBoundsExclude

esriRasterizationType

## DataEdgeCount: Long<br>DataNodeCount: Long<br>DataTriangleCount: Long<br>Extent: IErwelope<br>Fields: IFields<br>HasEdgeTagValues: Boolean<br>HasTriangleTagValues: Boolean<br>ISDelaunay: Boolean<br>ISDelaunay: Boolean<br>ISDelaunay: Boolean<br>ISPerby: SaveAs (in newName: String, in pOverWrite: Variant) **ITinAdvanced : ITin** EdgeCount: Long Flag: Long FullExtent: IEnvelope NodeCount: Long ProcessCancelled: Boolean Surface: ISurface TrackCancel: ITrackCancel TriangleCount: Long UniqueTagValueCount (in Type: esriTinElementType): Long ConvertToPolygons (pFeatureClass:<br>
IFeatureClass, in pFilter: ITinDynamic IFeatureClass, in pFilter: ITinDynamicFilter,<br>in bStopAtEnforcedEdge: Boolean, in<br>EistartePolygon (in pSeed: ITinElement, in<br>Extracti<sup>p</sup>olygon (in pSeed: ITinElement, in<br>Either: ITinFilter, in bStopAtEnforcedEdge:<br>Boolean) GetEdgeType (in edgeIndex: Long, out pType:<br>GetEdgeType (in edgeIndex: Long): TinNode<br>GetNodeTagValue (in Index: Long): TinNode<br>GetNodeTagValue (in Index: Long): Double<br>GetTifangle (in Index: Long): Double<br>GetTifangle Seed ITinDynamicFilter, in bStopAtEnforcedEdge: Boolean): IEnumTinTriangle GetTriangleTagValue (in Index: Long): Long GetUniqueTagValues (in Type: esriTinElementType): ILongArray Init (in Name: String) IsVoidZ (in Value: Double): Boolean MakeEdgeEnumerator (in pAreaOfInterest: IEnvelope, in Criteria: Long, in pFilter: ITinFilter): IEnumTinEdge MakeNodeEnumerator (in pAreaOfInterest: IEnvelope, in Criteria: Long, in pFilter: ITinFilter): IEnumTinNode MakeTriangleEnumerator (in pAreaOfInterest:<br>| Envelope, in Criteria: Long, in pFilter:<br>| ITinFilter): IEnumTinTriangle<br>QueryEdge (in Index: Long, pEdge): ITinEdge)<br>QueryEdgeAsLine (in Index: Long, pLine: lLine)<br>
cueryEdgeAsWKSPointZs (in Index: Long,<br>
cut pFrom: WKSPointZ, out pTo:<br>
WKSPointZ, out pTo:<br>
WKSPointZ, out pTo:<br>
CueryNearestEdge (in pPoint: IPoint, pEdge:<br>
CurryNearestNode (in pPoint: IPoint, pNode:<br>
CurryNeare

**ITinNodeCollection : IUnknown**

HasNodeTagValues: Boolean NodeCount: Long

out pPoint: WKSPointZ)

ConvertToVoronoiRegions (pFeatureClass: IFeatureClass, in pFilter: ITinFilter, in pClippingPolygon: IPolygon, in indexFieldName: String, in tagFieldName: String) GetNode (in Index: Long): ITinNode GetNodeTagValue (in Index: Long): Long GetNodeZ (in Index: Long): Double GetVoronoiRegion (in nodeIndex: Long, in pClippingPolygon: IPolygon): IPolygon QueryNode (in Index: Long, pNode: ITinNode) QueryNodeAsPoint (in Index: Long, pPoint: IPoint) QueryNodeAsWKSPointZ (in Index: Long,

### **ITinEdit : IUnknown IF** IsDirty: Boolean **I**- IsEditable: Boolean IsInEditMode: Boolean

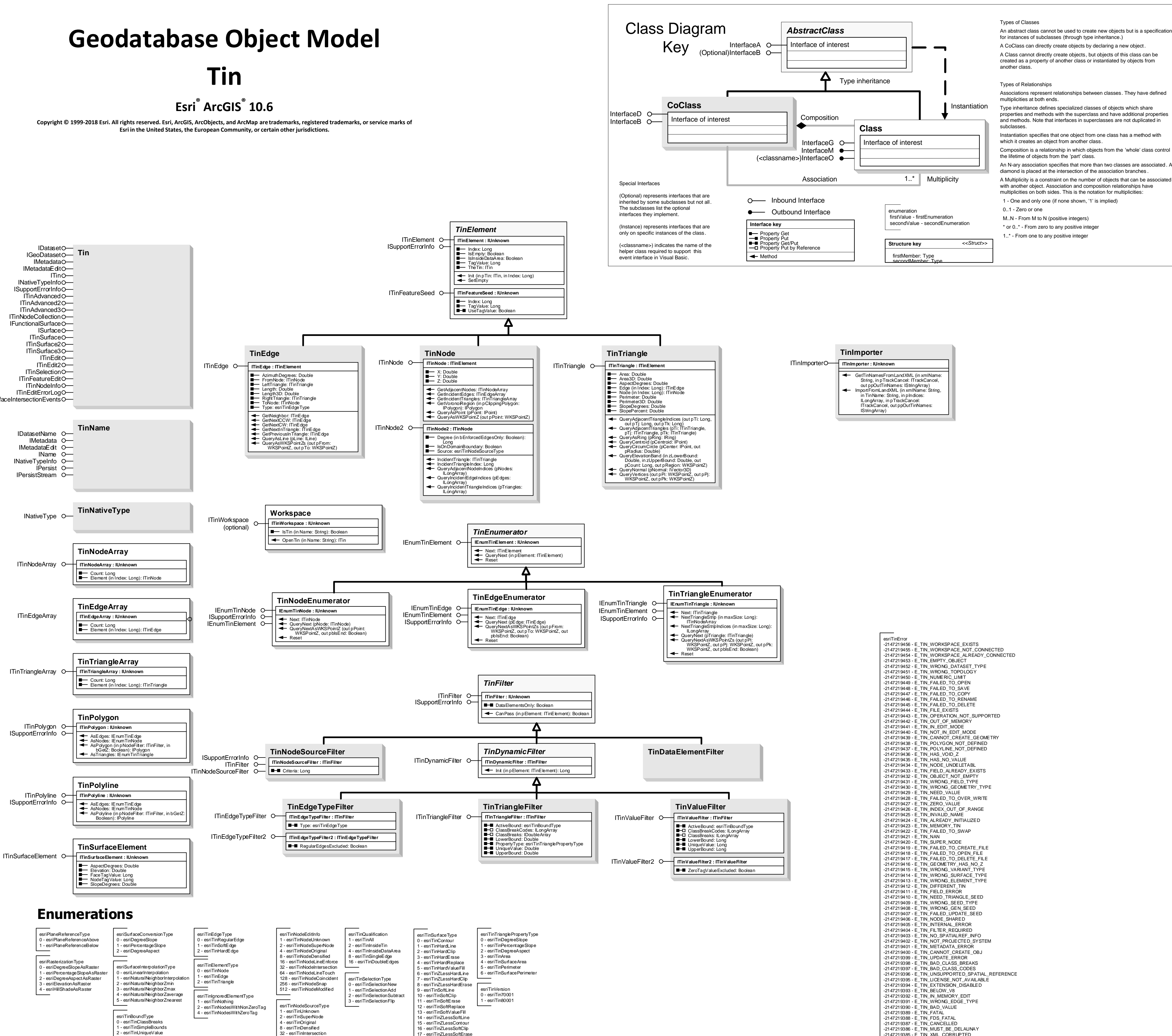

- ElementsIgnoredInConflictTest: Long IsInMemoryEditMode: Boolean **B** StopAtEnforcedEdge: Boolean **B** StopAtJuncture: Boolean
- AddPointZ (in pPoint: IPoint, in TagValue: Long, pSeed: ITinNode) AddPolygon (in pShape: IPolygon, in Type: esriTinEdgeType, in TagValue: Long, in
- edgeTagValue: Long, in NodeTagValue: Long, pSeed: ITinTriangle, in pZ: Variant) AddPolygonZ (in pShape: IPolygon, in
- Type: esriTinEdgeType, in TagValue: Long, in edgeTagValue: Long, in NodeTagValue: Long, pSeed: TinTriangle)
- AddPolyline (in pShape: IPolyline, in Type: esriTinEdgeType, in TagValue: Long, in NodeTagValue: Long, pSeed: ITinEdge,
- in pZ: Variant) AddPolylineZ (in pShape: IPolyline, in Type: esriTinEdgeType, in TagValue: Long, in NodeTagValue: Long, pSeed: ITinEdge) AddPolyObjects (in pFeatureClass: IFeatureClass, in pFilter: IQueryFilter, in
- pHeightField: IField, in pValueField: IField, in bSetEdgeTagValue: Boolean, in bSetNodeTagValue: Boolean, in Type:
- esriTinEdgeType) CanAdd (in pShape: IGeometry, in spacing: Double): Boolean
- CanAddVertex (in pPoly: IGeometry, in
- pNewPoint: IPoint, in bClose: Boolean, in spacing: Double): Boolean CanDeleteVertex (in pNode: ITinNode, in
- pSeed: ITinFeatureSeed, in spacing: Double): Boolean CanMove (in pSeed: ITinFeatureSeed, in dx: Double, in dy: Double, spacing:
- Double): Boolean CanMoveVertex (in pNode: ITinNode, in
- pSeed: ITinFeatureSeed, in
- pNewLocation: WKSPoint, in spacing: Double): Boolean CanReplace (in pShape: IGeometry, in pSeed: ITinFeatureSeed, in spacing:
- Double): Boolean CanRotate (in pSeed: ITinFeatureSeed, in pOrigin: IPoint, in Angle: Double, in spacing: Double): Boolean CanScalePolygon (in pSeed: ITinTriangle,
- in pOrigin: IPoint, in Scale: Double, in
- spacing: Double): Boolean ClusterPoints (in pSeed: ITinNode, in spacing: Double, in pFilter: ITinFilter): IEnumTinNode
- ConvertToPolygons (pFeatureClass: IFeatureClass, in pFilter: ITinDynamicFilter, in
- bStopAtEnforcedEdge: Boolean, in bSkipDensifiedNodes: Boolean, in pFieldName: Variant)
- ConvertToPolylines (pFeatureClass: IFeatureClass, in pFilter: ITinDynamicFilter, in
- bSkipDensifiedNodes: Boolean, in pFieldName: Variant) Delete (in pSeed: ITinFeatureSeed)
- DeleteVertex (in pNode: ITinNode, in pSeed: ITinFeatureSeed) ExtractPolygon (in pSeed: ITinFeatureSeed, in bGetZ: Boolean,
- bSkipDensifiedNodes: Boolean): IPolygon ExtractPolyline (in pSeed: ITinFeatureSeed,
- in bGetZ: Boolean, in bSkipDensifiedNodes: Boolean): IPolyline IsNodeShared (in pNode: ITinNode): Boolean
- Merge (in pCommonEdge: ITinEdge, in
- newValue: Long, in bKeepCommonNodes: Boolean) Move (in pSeed: ITinFeatureSeed, in dx: Double, in dy: Double, in bGetNewZ: Boolean)
- MoveVertex (in pNode: ITinNode, in pSeed:
- ITinFeatureSeed, in pNewLocation: WKSPoint, in bGetNewZ: Boolean) RefreshTagValues RemoveIslands (in pSeed: ITinTriangle, in Area: Double, bKeepNodes: Boolean,
- bZeroTag: Boolean) Rotate (in pSeed: ITinFeatureSeed, in pOrigin: IPoint, Angle: Double, in bGetNewZ: Boolean)
- ScalePolygon (in pSeed: ITinTriangle, in
- pOrigin: IPoint, Scale: Double, in bGetNewZ: Boolean) **StartInMemoryEditing: Boolean**
- Variant, in block: Variant) QuerySurfaceLength (in pShape: IGeometry, out pLength: Double, in pStepSize: Variant) **ITinSurface : ISurface**
- RasterInterpolationMethod: esriSurfaceInterpolationType SunPosition: WKSPointZ GetPartialVolumeAndArea (in reference: Double, in Type: esriPlaneReferenceType, in pTriangles: IEnumTinTriangle, in pVolume: Variant, in pSurfaceArea: Variant, in
- pProjectedArea: Variant) GetSurfaceElement (in pPoint: IPoint): ITinSurfaceElement
- **ITinSurface2 : ITinSurface**
- ConvertToMultiPatches (in pFeatureClass: IFeatureClass, in maxPatchSize: Long,
- in maxStripSize: Long) DecimateNodes (in pAreaOfInterest: IEnvelope, in ZTolerance: Double, in bCopyBreakline: Boolean, in
- pMaxRemainingNodeCount: Variant, out ppNewTin: ITin, in pbToleranceAchieved: Variant) DecimateNodesByCount (in pAreaOfInterest: IEnvelope, in
- maxRemainingNodeCount: Long, in bCopyBreakline: Boolean, out ppNewTin: ITin) InterpolateAsMultiPatch (in pShape: IPolygon, in maxStripSize: Long, out

**ITinSurface3 : IUnknown** InterpolationMethod: esriSurfaceInterpolationType **ProfileWeedTolerance: Double** 

**ITinSelection : IUnknown**

SelectedElementCount (in Type: esriTinElementType): Long

in bDataElementsOnly: Boolean) GetSelection (in Type: esriTinElementType): IEnumTinElement HasSelection (in Type: esriTinElementType): Boolean IsSelected (in Index: Long, in Type: esriTinElementType): Boolean QuerySelectionExtent (in Type: esriTinElementType, in pExtent: IEnvelope) SelectAll (in Type: esriTinElementType, in bDataElementsOnly: Boolean) SelectByArea (in Type: esriTinElementType, in pArea: IPolygon, in bPassThrough: Boolean, in

bDataElementsOnly: Boolean, in action: esriTinSelectionType) SelectByEnvelope (in Type: esriTinElementType, in pEnvelope:

IEnvelope, in bPassThrough: Boolean, in bDataElementsOnly: Boolean, in action: esriTinSelectionType)

SetSelected (in Index: Long, in Type: esriTinElementType, in action: esriTinSelectionType) SetSelection (in pElements: IEnumTinElement, in action: esriTinSelectionType)

INativeTypeInfo ISupportErrorInfo iTinAdvancedO-ITinAdvanced2O-ITinAdvanced3O-ITinNodeCollectionO-IFunctionalSurface

ISurfaceIntersectionEvents

# **ITinAdvanced2 : ITinAdvanced**

### ConvertToPolylines (pFeatureClass: IFeatureClass, in pFilter:

- ITinDynamicFilter, in pFieldName: Variant) FindTriangleIndex (in pPoint: IPoint): Long GetCountedUniqueTagValues (in Type:
- esriTinElementType, out ppV alues
- ILongArray, out ppCounts: ILongArray) GetLeftTriangleIndex (in edgeIndex: Long):
- Long GetNaturalNeighborZ (in X: Double, in Y: Double): Double
- GetNeighborEdgeIndex (in edgeIndex:
- Long): Long GetNodeDegree (in nodeIndex: Long, in bEnforcedEdgesOnly: Boolean): Long GetNodeSource (in nodeIndex: Long):
- esriTinNodeSourceType GetNodeSourceCounts (out pcOriginal:
- Long, out pcSuper: Long, out pcDensified: Long, out pcIntersection: Long, out pcUnknown: Long)

### GetRightTriangleIndex (in edgeIndex:

- Long): Long GetSpecialEdgeCounts (out
- pcHardDataEdges: Long, out pcSoftDataEdges: Long, out pcTagValueDataEdges: Long) HasEdgeType (in Type: esriTinEdgeType): Boolean
- IsEdgeInsideDataArea (in edgeIndex: Long): Boolean
- IsNodeInsideDataArea (in nodeIndex: Long): Boolean IsNodeOnDomainBoundary (in nodeIndex:
- Long): Boolean IsTriangleInsideDataArea (in triangleIndex:
- Long): Boolean QueryAllEdgeIndicesAroundNode (in nodeIndex: Long, pEdges: ILongArray
- QueryBeginEndNodeIndices (in edgeInd
- Long, out pBegin: Long, out pEnd: Long) QueryEdgeIndicesAroundNode (in nodeIndex: Long, pEdges: ILongArray) QueryElementAsGeometry (in Type:
- esriTinElementType, in Index: Long, pGeometry: IGeometry) QueryNaturalNeighborIndices (in pPoint: IPoint, pNodes: ILongArray)
- QueryNeighborsAndWeights (in X: Dou in Y: Double, pNeighbors: ILongArray,
- pWeights: IDoubleArray) QueryNodeIndicesAroundNode (in nodeIndex: Long, pNodes: ILongArray) QueryTriangleEdgeIndices (in
- triangleIndex: Long, out pA: Long, out pB: Long, out pC: Long) QueryTriangleIndicesAroundNode (in nodeIndex: Long, pTriangles:
- ILongArray) QueryTriangleNeighborhoodIndices (in
- pPoint: IPoint, pTriangles: ILongArray) QueryTriangleNodeIndices (in triangleIndex: Long, out pA: Long, out pB: Long, out pC: Long) SaveAsVersion (in newName: String, in ver:

### esriTinVersion, in pOverWrite: Variant) **ITinAdvanced3 : IUnknown**

ppMultiPatch: IMultiPatch) LocateMultiple (in pRay: IRay): IMultipoint

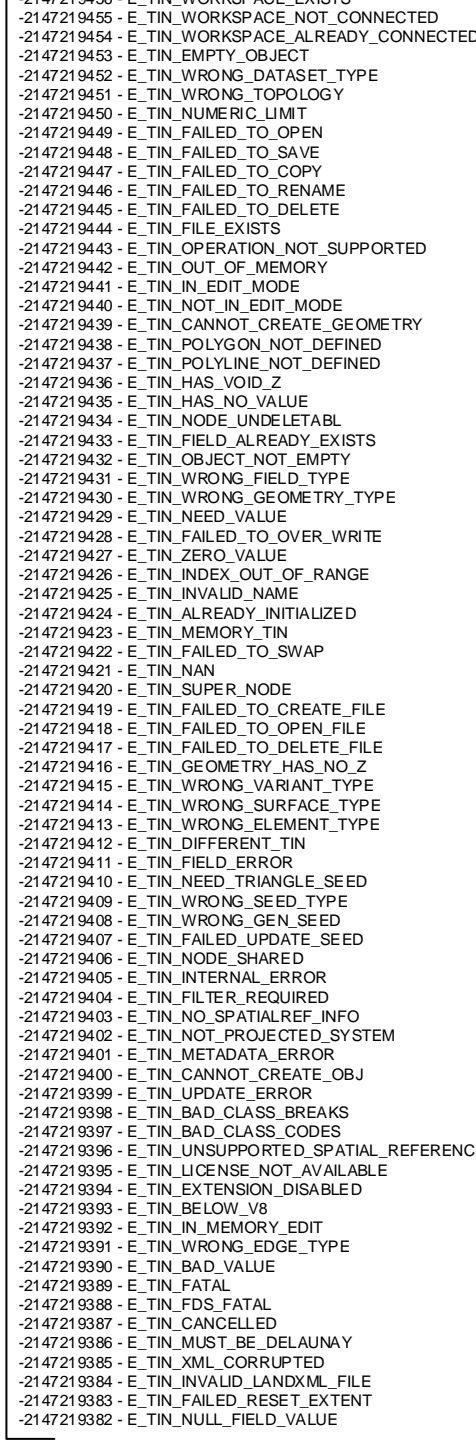

### **ITinFeatureEdit : IUnknown**

Extract (in pBoundary: IPolygon): ITin GetVolumeAndArea (in pAOI: IGeometry, in referenceHeight: Double, in Type: esriPlaneReferenceType, out pbIsOutsideDataArea: Boolean, in pVolume: Variant, in pSurfaceArea: Variant, in pProjectedArea: Variant) InterpolateZ (in X: Double, in Y: Double): Double Intersect (in pReferenceSurface: ITinSurface, in pAOI: IGeometry, in pOutFeatureClass: IFeatureClass, in volumeFieldName: String, in surfaceAreaFieldName: String, in codeFieldName: String) QueryLocate (in pRay: IRay, in hint: Long,

pLocation: IPoint) pEccation: if only<br>QueryLocateMultiple (in pRay: IRay, pLocations: IMultipoint) QueryTriangleNormal (in Triangle: Long, pNormal: IVector3D)

### **Distributed Geodatabase Core Objects**

### $(c_{\text{classname}})$  indicates the name helper class required to support this event interface in Visual Basic.

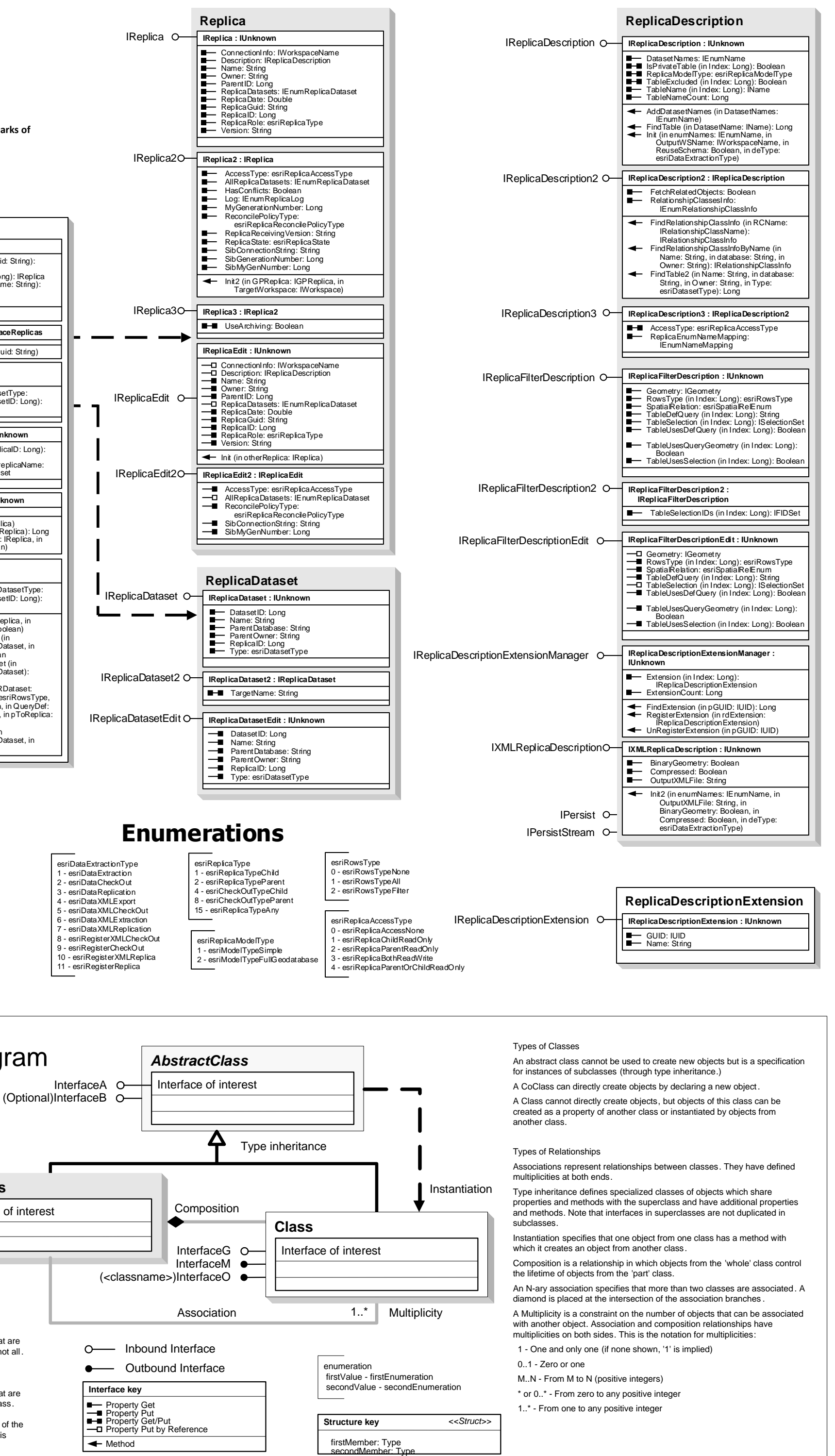

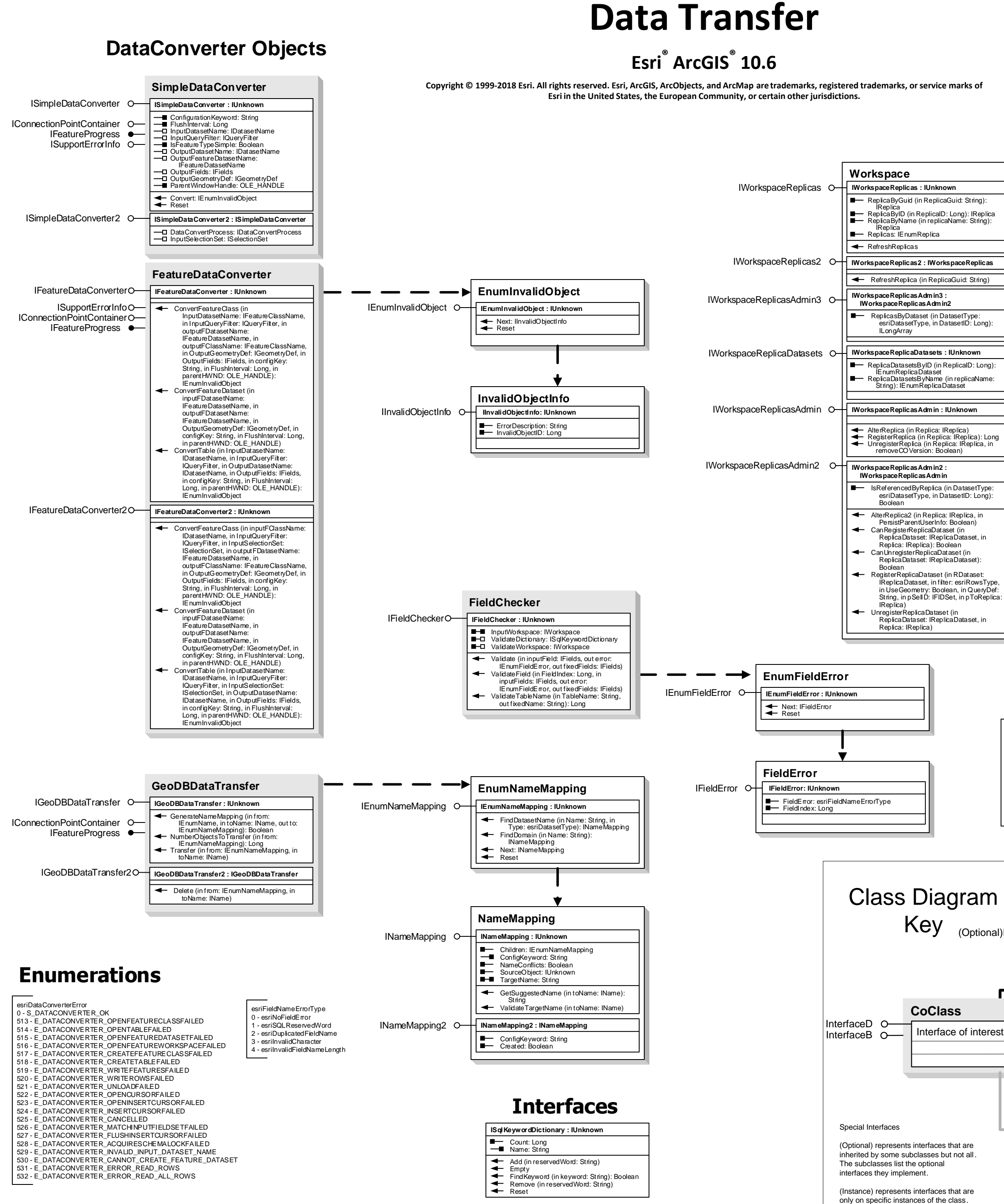

**Geodatabase Object Model**

**CoClass** InterfaceD O InterfaceB O-Key Interface of interest Special Interfaces (Optional) represents interfaces that are

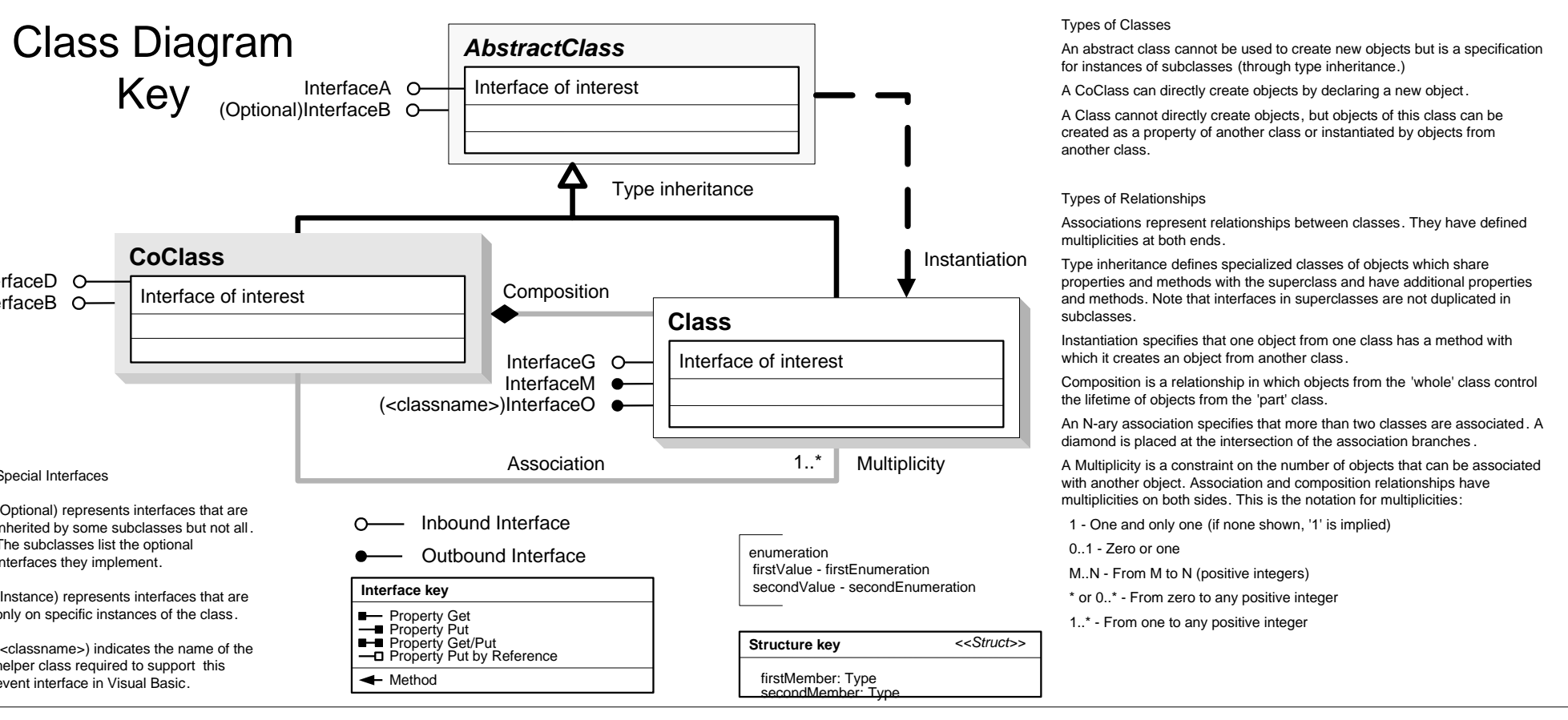

inherited by some subclasses but not all. The subclasses list the optional interfaces they implement.

(Instance) represents interfaces that are only on specific instances of the class.

(<classname>) indicates the name of the helper class required to support this event interface in Visual Basic.

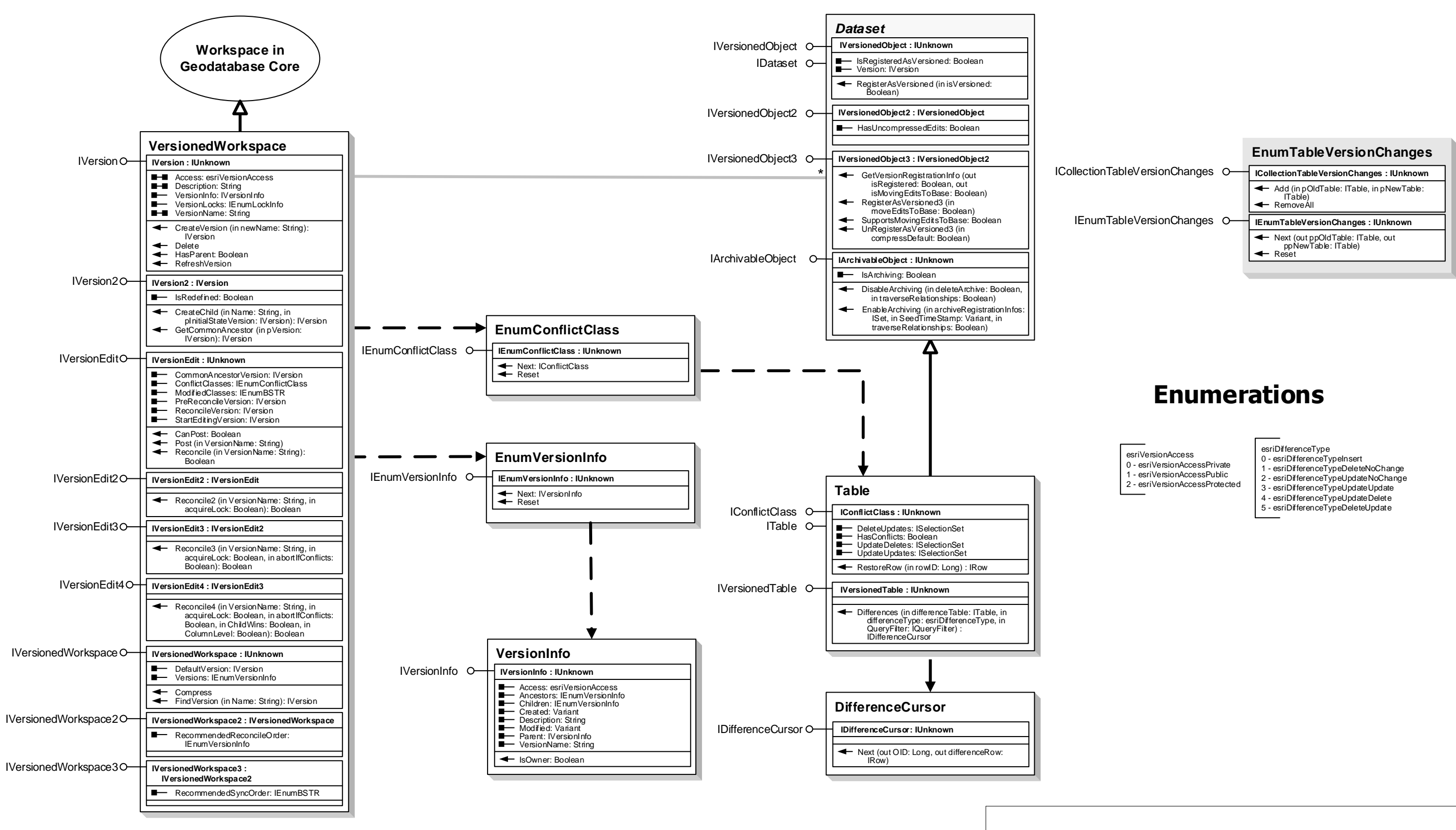

# **Geodatabase Object Model Versioning**

### **Esri ® ArcGIS ® 10.6**

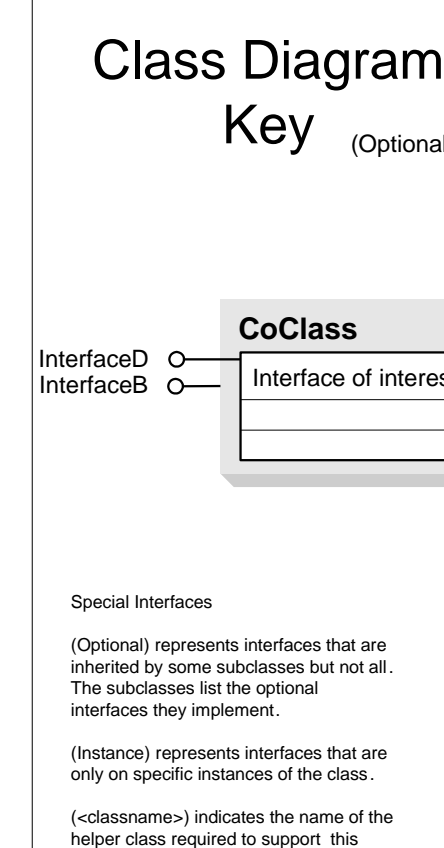

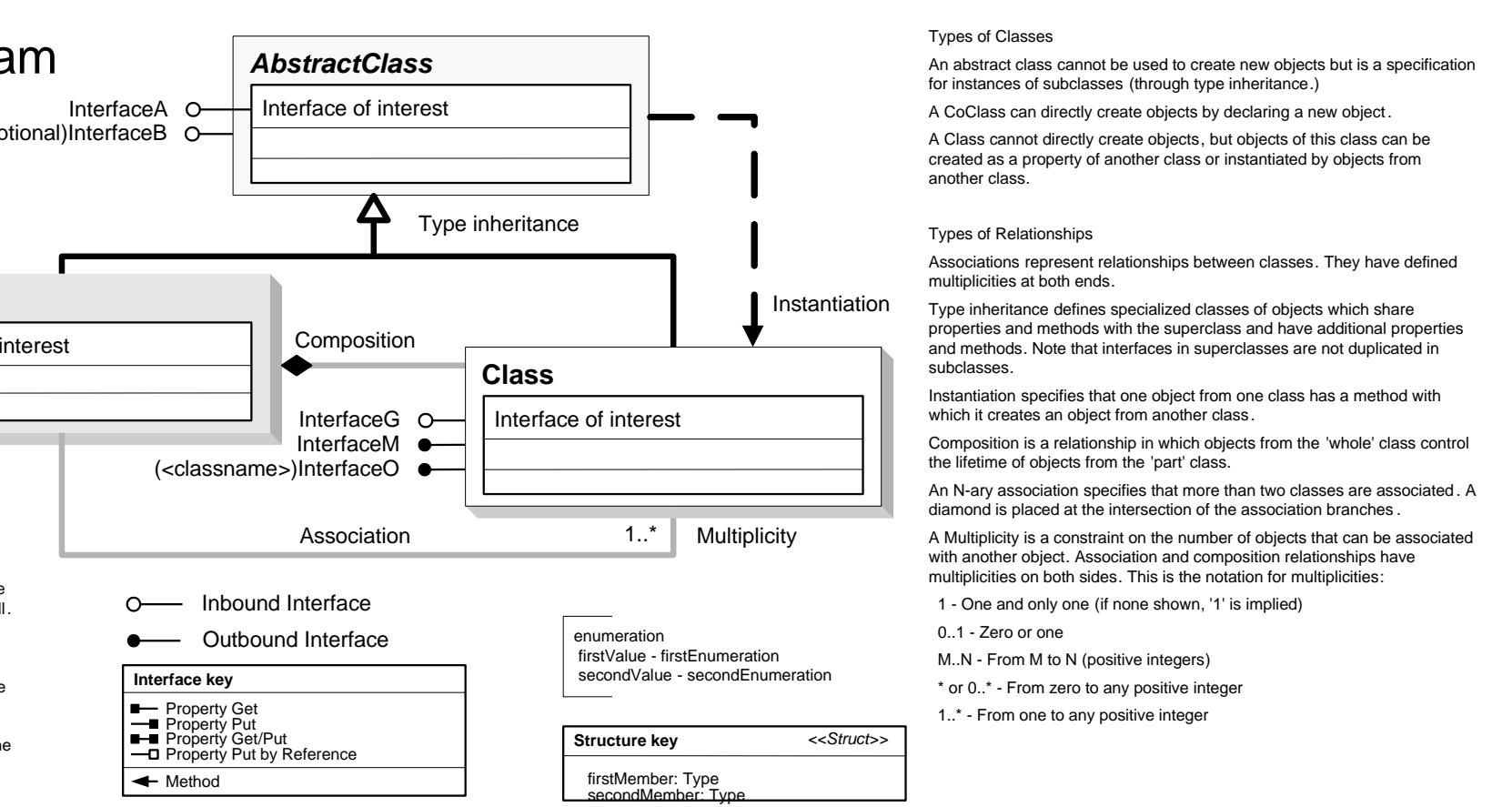

event interface in Visual Basic.

# **Geodatabase Object Model**

# **Archiving**

### **Esri ® ArcGIS ® 10.6**

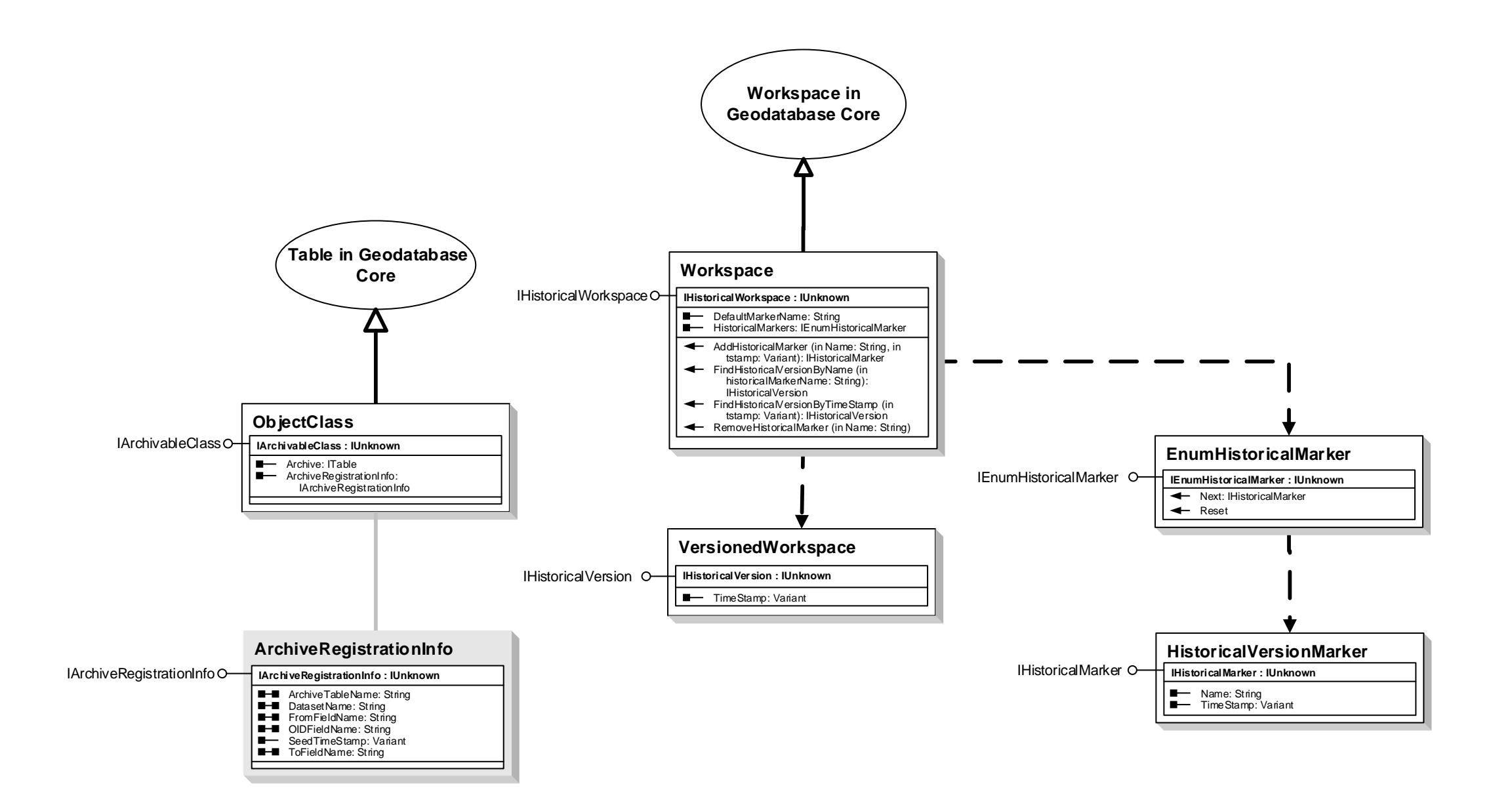

secondMember: Type

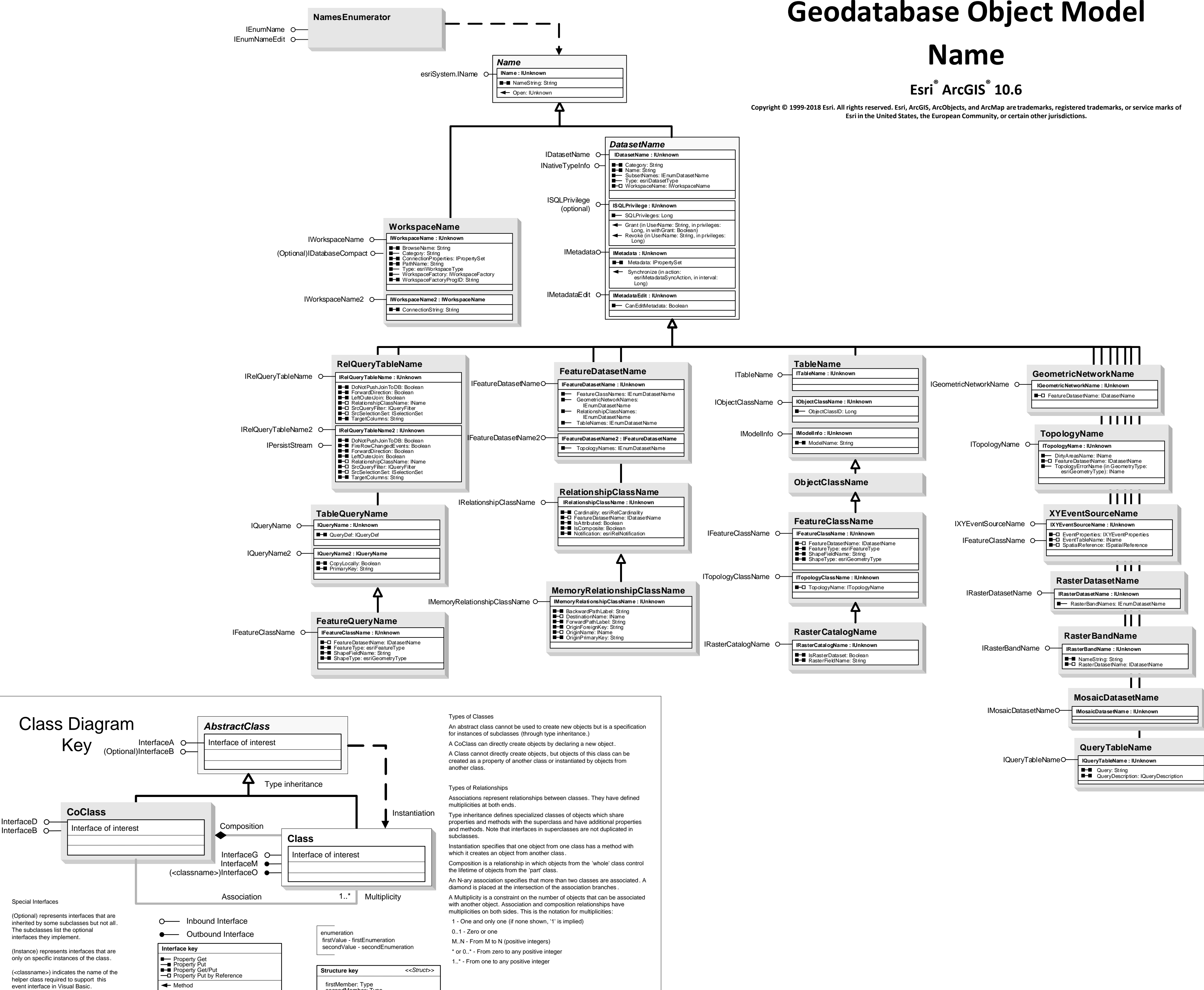

# **Geodatabase Object Model**

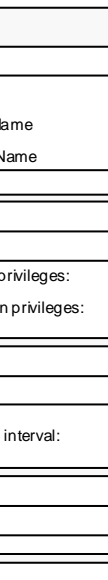

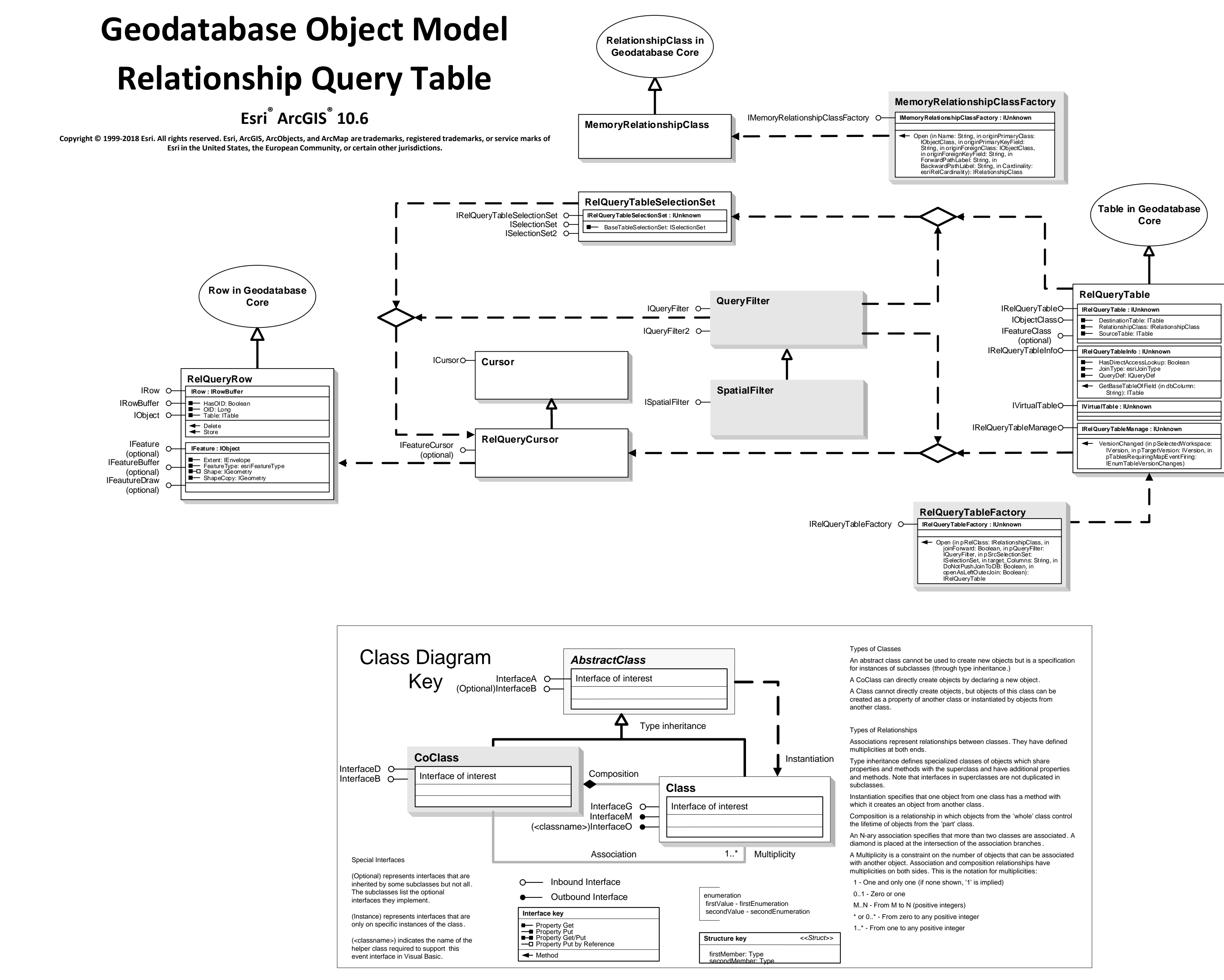

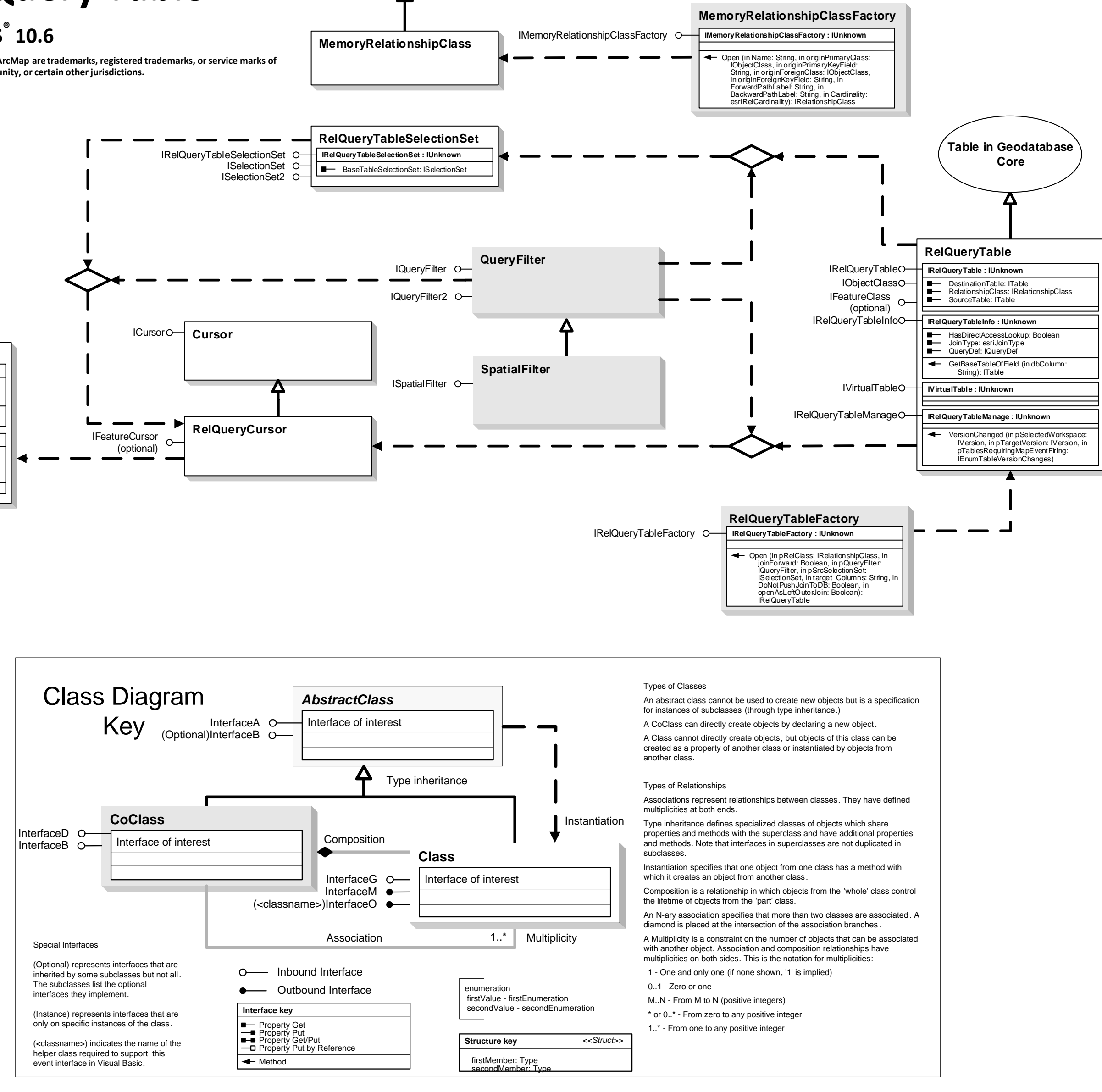

### Types of Classes

An abstract class cannot be used to create new objects but is a specification for instances of subclasses (through type inheritance.) A CoClass can directly create objects by declaring a new object. A Class cannot directly create objects, but objects of this class can be created as a property of another class or instantiated by objects from another class. Types of Relationships Associations represent relationships between classes. They have defined multiplicities at both ends. Type inheritance defines specialized classes of objects which share properties and methods with the superclass and have additional properties and methods. Note that interfaces in superclasses are not duplicated in subclasses. Instantiation specifies that one object from one class has a method with

which it creates an object from another class. Composition is a relationship in which objects from the 'whole' class control the lifetime of objects from the 'part' class. An N-ary association specifies that more than two classes are associated . A diamond is placed at the intersection of the association branches .

A Multiplicity is a constraint on the number of objects that can be associated with another object. Association and composition relationships have multiplicities on both sides. This is the notation for multiplicities: 1 - One and only one (if none shown, '1' is implied) 0..1 - Zero or one

M..N - From M to N (positive integers)

\* or 0..\* - From zero to any positive integer

1..\* - From one to any positive integer

(<classname>) indicates the name of the helper class required to support this event interface in Visual Basic.

 $\leftarrow$  Method

**Structure key** *<<Struct>>* firstMember: Type secondMember: Type

rstResamplingTypes TileHeight: Long TileWidth: Long **IRasterStorageDef2 : IRasterStorageDef** IRasterStorageDef2 Tiled: Boolean

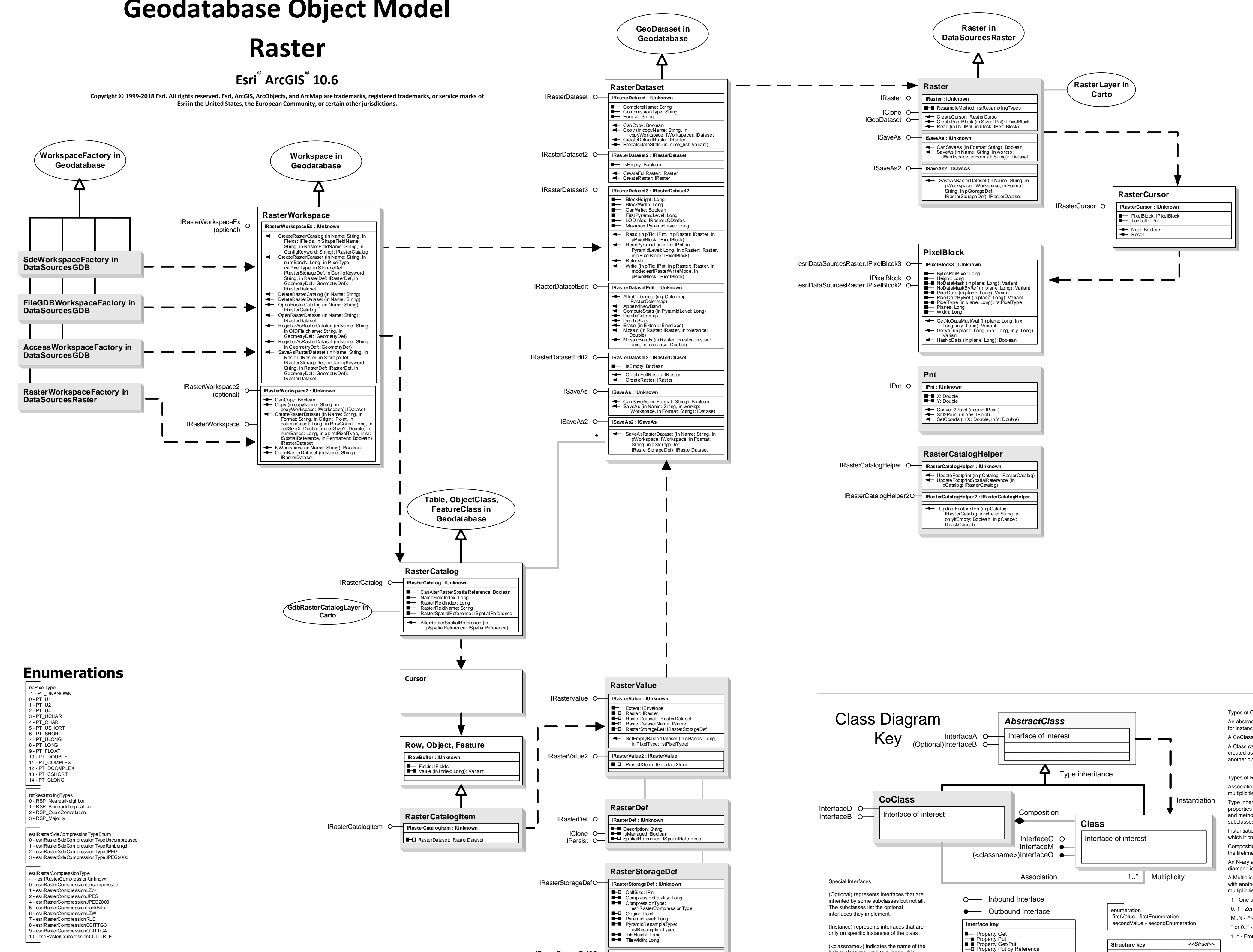

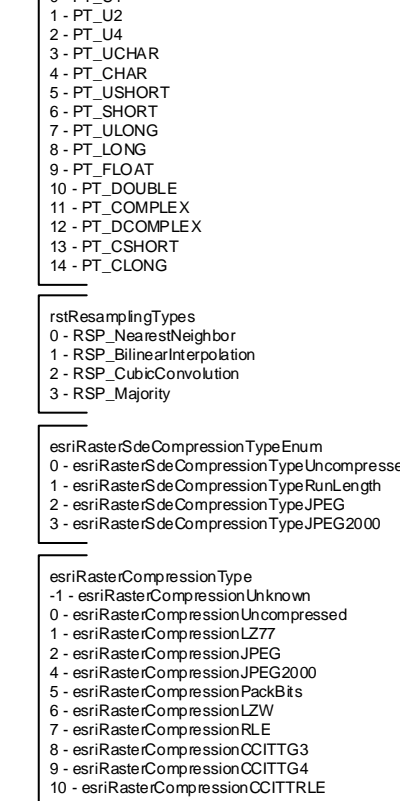

# **Geodatabase Object Model**

# **Geodatabase Object Model Metadata**

### **Esri ® ArcGIS ® 10.6**

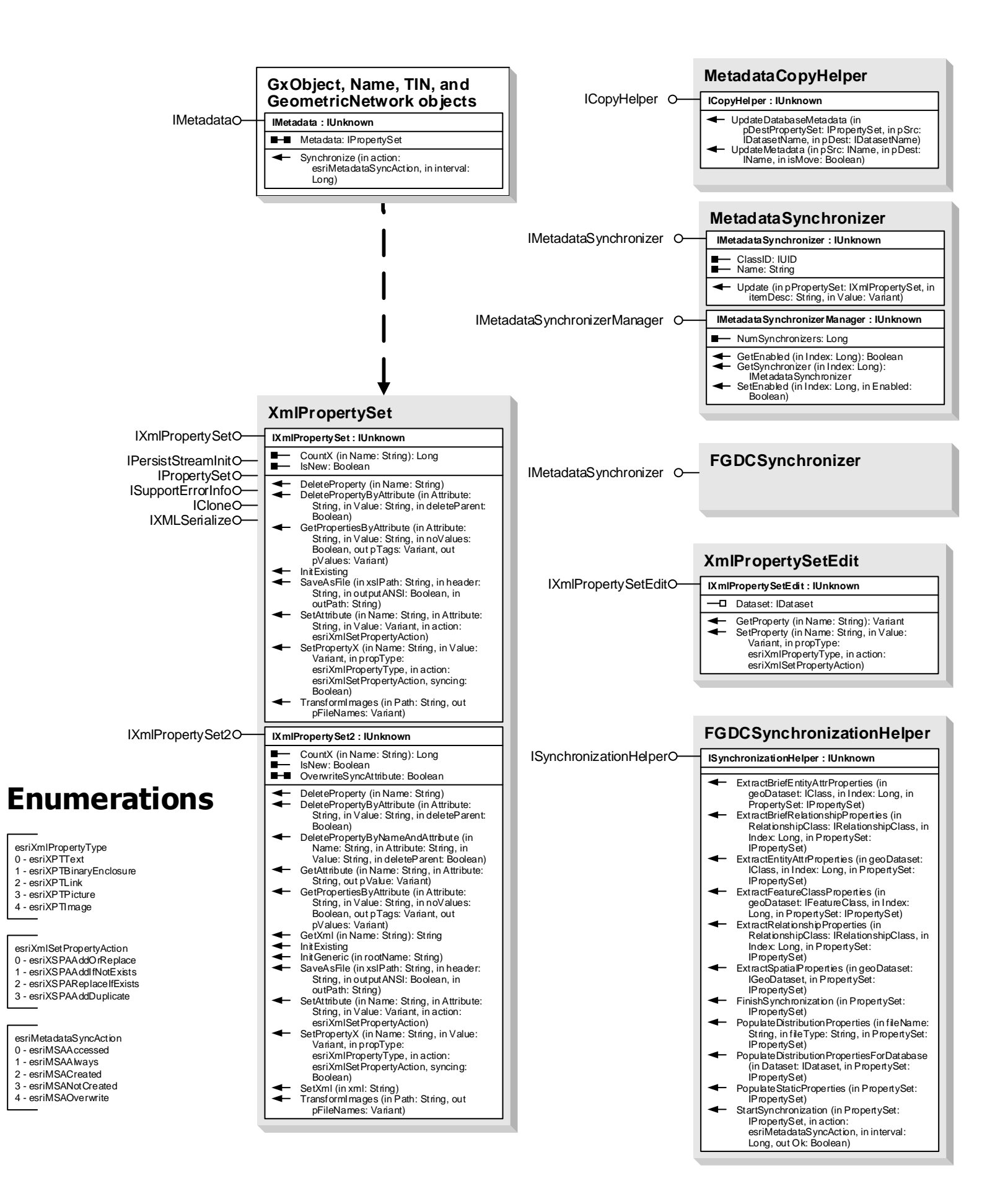

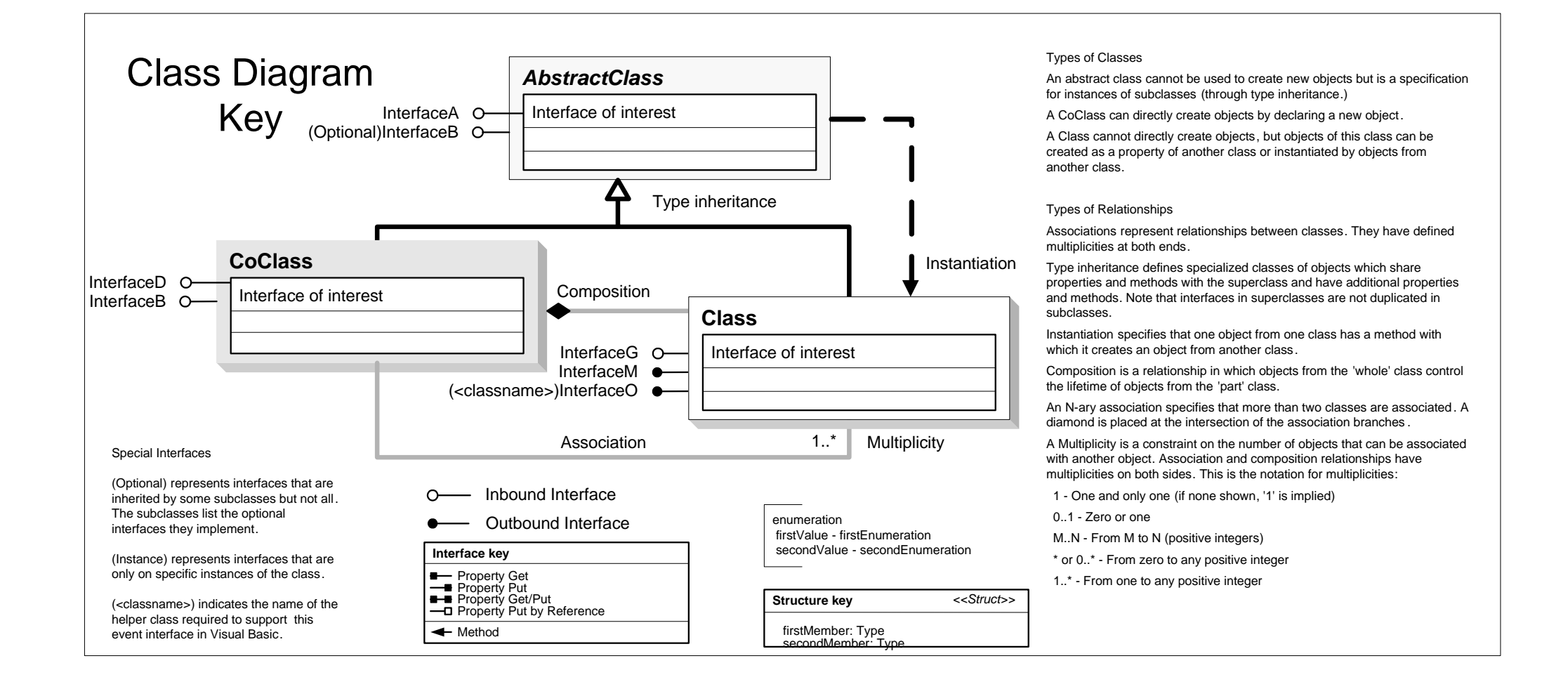

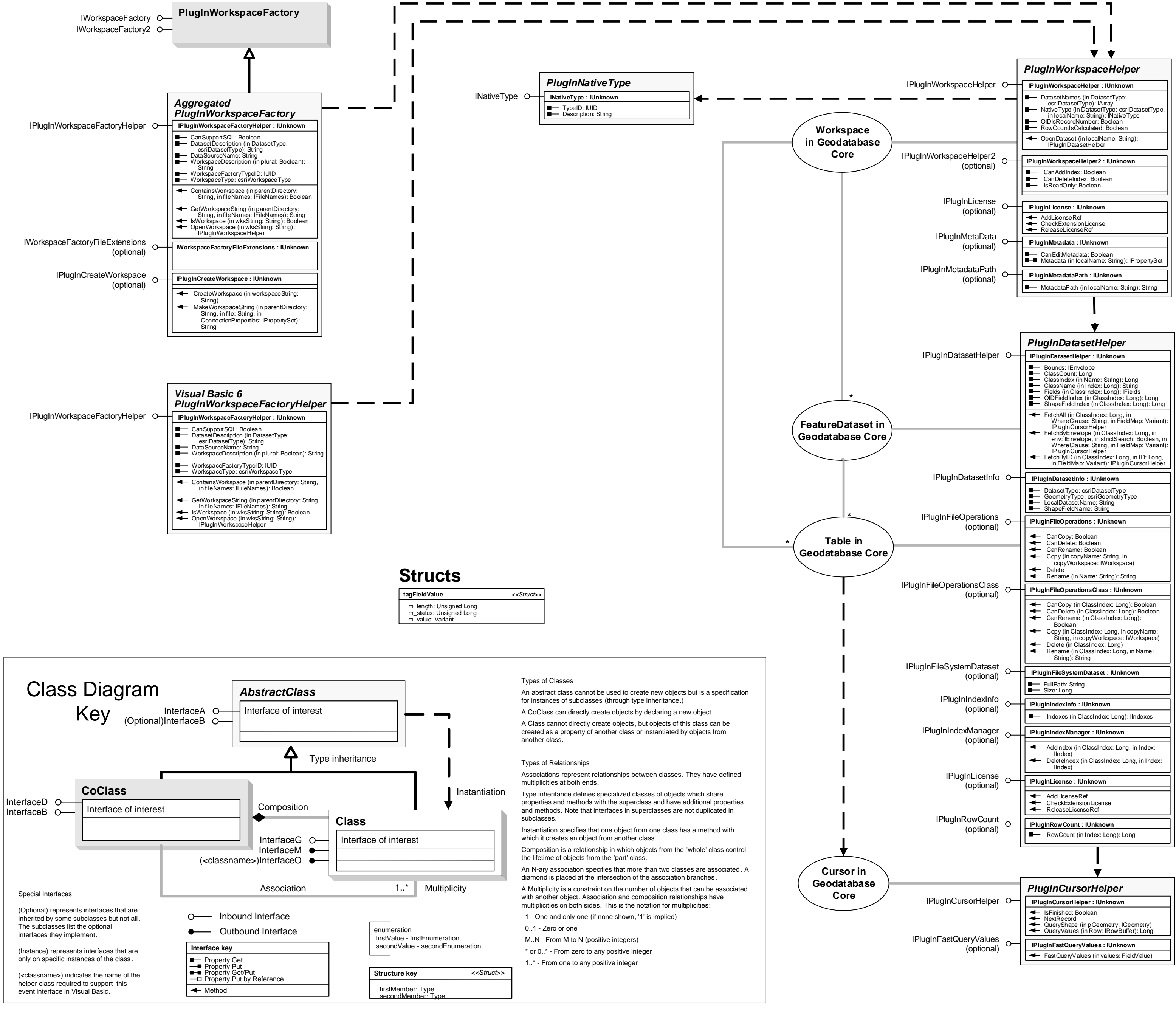

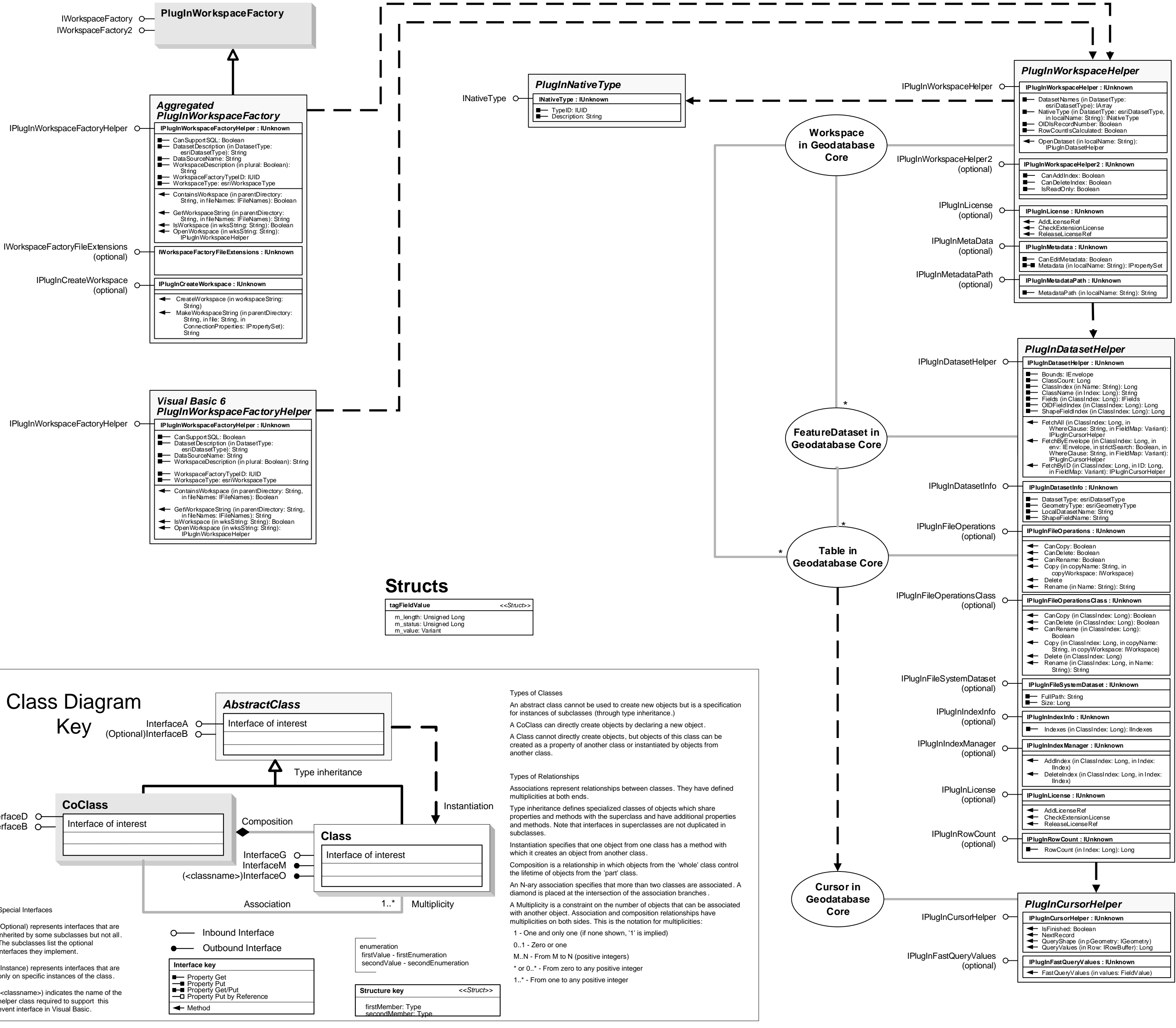

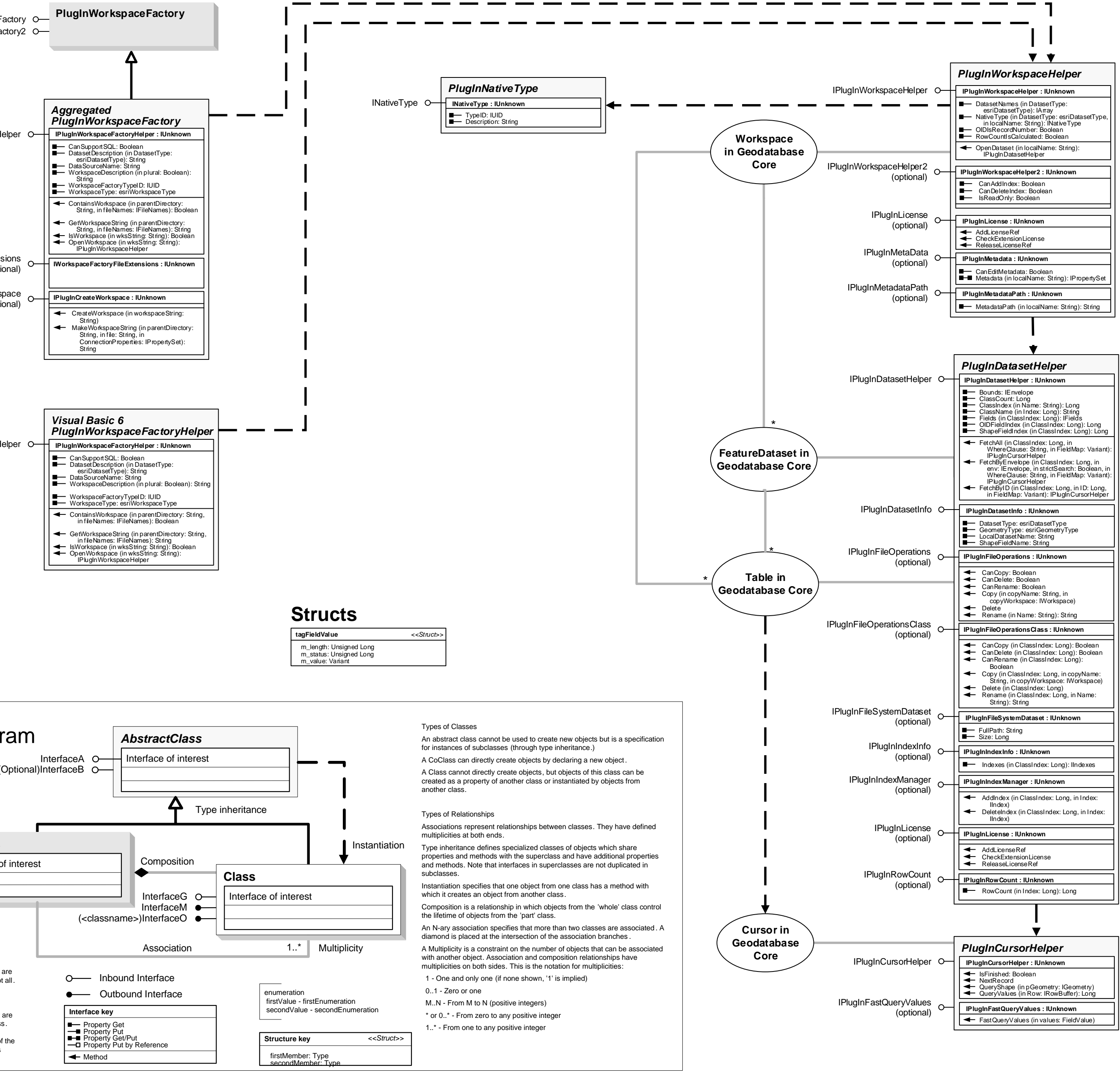

# **Geodatabase Object Model**

# **Plug-in Data Source**

### **Esri ® ArcGIS ® 10.6**

![](_page_13_Figure_0.jpeg)

Types of Classes

An abstract class cannot be used to create new objects but is a specification

for instances of subclasses (through type inheritance.) A CoClass can directly create objects by declaring a new object. A Class cannot directly create objects, but objects of this class can be created as a property of another class or instantiated by objects from

the lifetime of objects from the 'part' class. An N-ary association specifies that more than two classes are associated . A diamond is placed at the intersection of the association branches .

another class.

Types of Relationships

Associations represent relationships between classes. They have defined

multiplicities at both ends.

Type inheritance defines specialized classes of objects which share properties and methods with the superclass and have additional properties and methods. Note that interfaces in superclasses are not duplicated in Instantiation specifies that one object from one class has a method with which it creates an object from another class. Composition is a relationship in which objects from the 'whole' class control

subclasses.

A Multiplicity is a constraint on the number of objects that can be associated with another object. Association and composition relationships have multiplicities on both sides. This is the notation for multiplicities:

1 - One and only one (if none shown, '1' is implied) 0..1 - Zero or one

M..N - From M to N (positive integers)

 \* or 0..\* - From zero to any positive integer 1..\* - From one to any positive integer

# **Geodatabase Object Model Representation Class**

**Esri ® ArcGIS ® 10.6**

**Copyright © 1999-2018 Esri. All rights reserved. Esri, ArcGIS, ArcObjects, and ArcMap are trademarks, registered trademarks, or service marks of Esri in the United States, the European Community, or certain other jurisdictions.**

### **Enumerations**

![](_page_14_Figure_4.jpeg)

![](_page_14_Figure_3.jpeg)

![](_page_14_Figure_7.jpeg)

IWorkspaceFactoryO—<br><sub>WorkspaceFactory2O—</sub> **SqlWorkspaceFactory** IRemoteDatabaseWorkspaceFactoryO<sub>m</sub> In DataSourcesGDB IWorkspaceFactory2 ISqlDefaultConnectionInfoO-

An abstract class cannot be used to create new objects but is a specification

A CoClass can directly create objects by declaring a new object. A Class cannot directly create objects, but objects of this class can be created as a property of another class or instantiated by objects from

IFeatureCursor (optional)

# **Geodatabase Object Model Query Classes**

![](_page_15_Figure_6.jpeg)

**Esri ® ArcGIS ® 10.6**